Section no.1 Section no. 2 Section no.3 Section no. 4 Section no. 5

## Beamer Class well nice

Sascha Frank

May 29, 2012

| Section | n no | .1 |
|---------|------|----|
| Section | no.  |    |
| Section | n no | .3 |
| Section | no.  |    |
| Section | no.  |    |

## Table of contents

- Section no.1

   Subsection no.1.1

  Section no. 2
  - Jection no.
    Lists I
    - Lists I
      Lists II
- 3 Section no.3
  - Tables
- 4 Section no. 4
  - blocs
- 5 Section no. 5
  - split screen
  - Pictures
  - joining picture and lists
  - pictures which need more space

|  | Section no.1<br>Section no. 2<br>Section no.3<br>Section no. 4<br>Section no. 5 | Subsection no | o.1.1 |  |
|--|---------------------------------------------------------------------------------|---------------|-------|--|
|  |                                                                                 |               |       |  |

## frame title

Each frame should have a title.

| Section no.1<br>Section no. 2<br>Section no.3<br>Section no. 4<br>Section no. 5 | Subsection no.1.1 |
|---------------------------------------------------------------------------------|-------------------|
|---------------------------------------------------------------------------------|-------------------|

### Without title somethink is missing.

|                  | Section no.1<br>Section no. 2<br>Section no.3<br>Section no. 4<br>Section no. 5 | Lists I<br>Lists II |
|------------------|---------------------------------------------------------------------------------|---------------------|
| unnumbered lists |                                                                                 |                     |

- keyword
- still another keyword

| Section no.1  |
|---------------|
| Section no. 2 |
| Section no.3  |
| Section no. 4 |
| Section no. 5 |

## lists with single pause

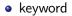

| Section no.1  |  |
|---------------|--|
| Section no. 2 |  |
| Section no.3  |  |
| Section no. 4 |  |
| Section no. 5 |  |

# lists with single pause

- keyword
- still another keyword

| Section no.1<br>Section no. 2<br>Section no.3<br>Section no. 4<br>Section no. 5 | Lists I<br>Lists II |
|---------------------------------------------------------------------------------|---------------------|
|                                                                                 |                     |

## lists with pause

keyword

|                  | Section no.1<br>Section no. 2<br>Section no.3<br>Section no. 4<br>Section no. 5 | Lists I<br>Lists II |  |
|------------------|---------------------------------------------------------------------------------|---------------------|--|
| lists with pause |                                                                                 |                     |  |

- keyword
- still another keyword

|                  | Section no.1<br>Section no. 2<br>Section no.3<br>Section no. 4<br>Section no. 5 | Lists I<br>Lists II |  |
|------------------|---------------------------------------------------------------------------------|---------------------|--|
| lists with pause |                                                                                 |                     |  |

- keyword
- still another keyword
- a third one

| Section no.1<br>Section no. 2<br>Section no.3<br>Section no. 4<br>Section no. 5 | Lists I<br>Lists II |  |
|---------------------------------------------------------------------------------|---------------------|--|
|---------------------------------------------------------------------------------|---------------------|--|

## numbered lists

- keyword
- e still another keyword

| Section no.1  |  |
|---------------|--|
| Section no. 2 |  |
| Section no.3  |  |
| Section no. 4 |  |
| Section no. 5 |  |

# numbered lists with single pause

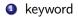

| Section no.1  |  |
|---------------|--|
| Section no. 2 |  |
| Section no.3  |  |
| Section no. 4 |  |
| Section no. 5 |  |

## numbered lists with single pause

- keyword
- 2 still another keyword

| Section no.1  |  |
|---------------|--|
| Section no. 2 |  |
| Section no.3  |  |
| Section no. 4 |  |
| Section no. 5 |  |

## numbered lists with pause

keyword

Sascha Frank Beamer Class well nice

| Section no.1  |  |
|---------------|--|
| Section no. 2 |  |
| Section no.3  |  |
| Section no. 4 |  |
| Section no. 5 |  |

## numbered lists with pause

- keyword
- still another keyword

| Section no.1  |  |
|---------------|--|
| Section no. 2 |  |
| Section no.3  |  |
| Section no. 4 |  |
| Section no. 5 |  |

## numbered lists with pause

- keyword
- still another keyword
- a third one

|        | Section no.1<br>Section no. 2<br>Section no.3<br>Section no. 4<br>Section no. 5 | Tables |
|--------|---------------------------------------------------------------------------------|--------|
| Tables |                                                                                 |        |

| left | centers | right | width |
|------|---------|-------|-------|
| Ι    | С       | r     | р     |

|                   | Section no.1<br>Section no. 2<br>Section no.3<br>Section no. 4<br>Section no. 5 | Tables |
|-------------------|---------------------------------------------------------------------------------|--------|
| Tables with pause |                                                                                 |        |

## A B C

|                   | Section no.1<br>Section no. 2<br>Section no.3<br>Section no. 4<br>Section no. 5 | Tables |  |
|-------------------|---------------------------------------------------------------------------------|--------|--|
| Tables with pause |                                                                                 |        |  |

## A B C 1 2 3

Sascha Frank Beamer Class well nice

|                   | Section no.1<br>Section no. 2<br>Section no.3<br>Section no. 4<br>Section no. 5 | Tables |  |
|-------------------|---------------------------------------------------------------------------------|--------|--|
| Tables with pause |                                                                                 |        |  |

A B C1 2 3A B C

Sascha Frank Beamer Class well nice

|       | Section no.1<br>Section no. 2<br>Section no.3<br>Section no. 4<br>Section no. 5 | blocs |  |
|-------|---------------------------------------------------------------------------------|-------|--|
| olocs |                                                                                 |       |  |

#### title of the bloc

bloc text

b

## title of the bloc

bloc text

#### title of the bloc

bloc text

Section no.1 Section no. 2 Section no.3 Section no. 4 Section no. 5

split screen Pictures joining picture and lists pictures which need more space

# splitting screen

- Beamer
- Beamer Class
- Beamer Class Latex

| Instructor   | Title                       |
|--------------|-----------------------------|
| Sascha Frank | IAT <sub>E</sub> X Course 1 |
| Sascha Frank | Course serial               |

Section no.1 Section no. 2 Section no.3 Section no. 4 Section no. 5

split screen Pictures joining picture and lists pictures which need more space

## pictures in latex beamer class

## PIC 1

#### Figure: show an example picture

Section no. 1 Section no. 2 Section no. 3 Section no. 5 Section no. 5 Section no. 5

## pictures and lists in beamer class

subject 1

Section no.1 Section no.2 Section no.3 Section no.4 Section no.5 Section no.5

## pictures and lists in beamer class

subject 1

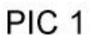

Section no.1 Section no.2 Section no.3 Section no.4 Section no.5 Section no.5 Section no.5

## pictures and lists in beamer class

- subject 1
- subject 2

Section no.1 Section no.2 Section no.3 Section no.4 Section no.5 Section no.5 Section no.5 Section no.5 Section no.5 Section no.5 Section no.5 Section no.6 Section no.6 Section no.7 Section no.7 Secti

## pictures and lists in beamer class

- subject 1
- subject 2

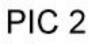

Section no.1 Section no.2 Section no.3 Section no.4 Section no.5 Section no.5 Section no.5

## pictures and lists in beamer class

- subject 1
- subject 2
- subject 3

Section no.1 Section no.2 Section no.3 Section no.5 Section no.5

## pictures and lists in beamer class

- subject 1
- subject 2
- subject 3

# PIC 3

## PIC 1

#### Figure: show an example picture